**Comptabilité** 

**générale**

# **Les règlements**

- **Les Règlements en espèces**
- **Les Règlements par chèques**
- **Les Règlements par virements**
- **Les Règlements par effets de commerce**
- **Traitement comptable**

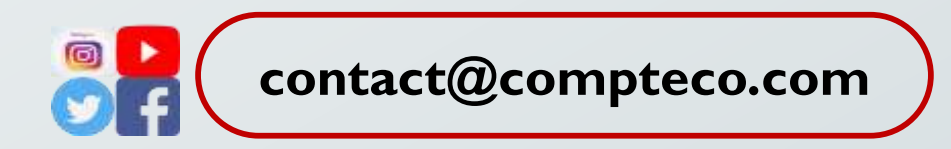

# **LES RÈGLEMENTS EN ESPÈCES**

**Ce sont des règlements par caisse qui en principe concernent les dépenses de faible montant. Les entrées et sorties de caisse peuvent être contrôlées par l'établissement d'une pièce de caisse. La caisse doit faire l'objet de contrôle régulier afin de rapprocher les disponibilités au solde théorique qui ressort de la comptabilité.**

#### **Traitement comptable des Règlements en espèces**

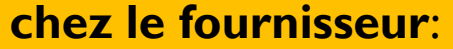

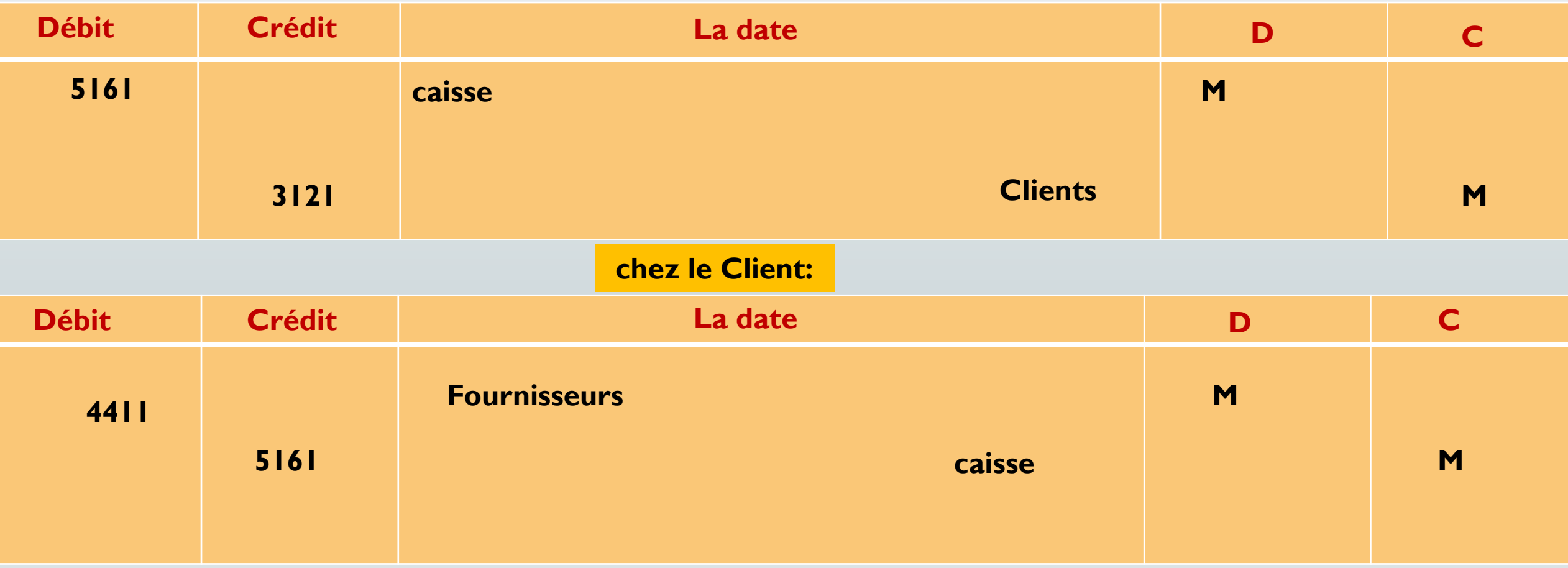

**Le chèque est un document par lequel le tireur (émetteur) donne l'ordre à son banquier (le tiré) de payer à vue une somme à un bénéficiaire qui peut être le tireur lui-même ou une tierce personne.**

# **Traitement comptable des Règlements par chèques**

#### **chez le fournisseur**:

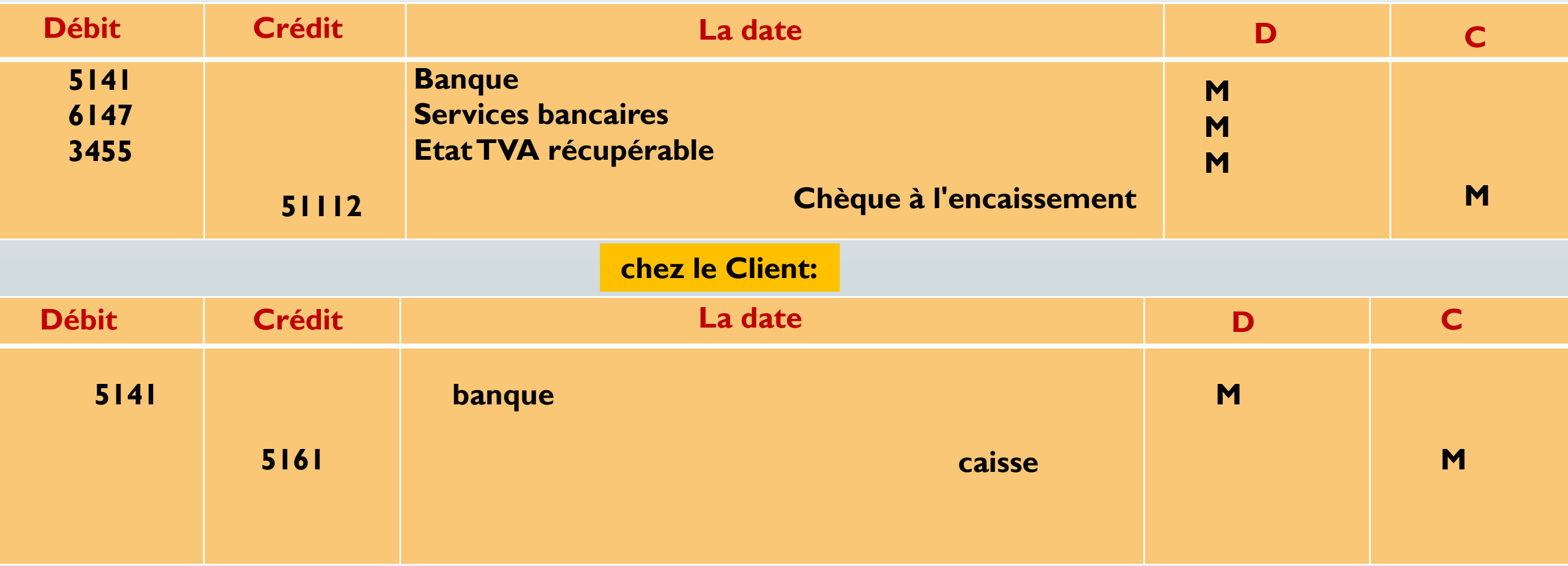

# **LES RÈGLEMENTS PAR EFFETS DE COMMERCE**

Les effets de commerce sont à la fois des instruments de paiement et de crédit. **Sous le vocable effets ou traites, on distingue, la lettre de change et le billet à ordre.**

**La lettre de change (ou traite) tirée par le fournisseur (tireur) sur le client (tiré) Le billet a ordre**

**souscrit par le client (souscripteur) à l'ordre du fournisseur (bénéficiaire)**

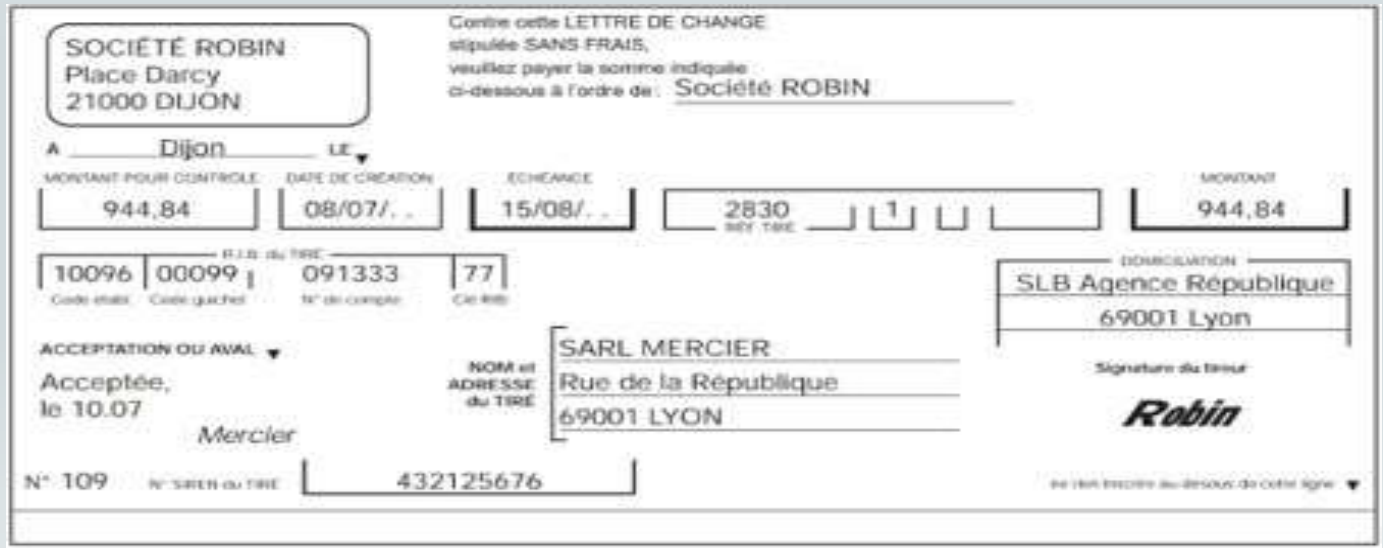

# **Traitement comptable des Règlements par effets de commerce**

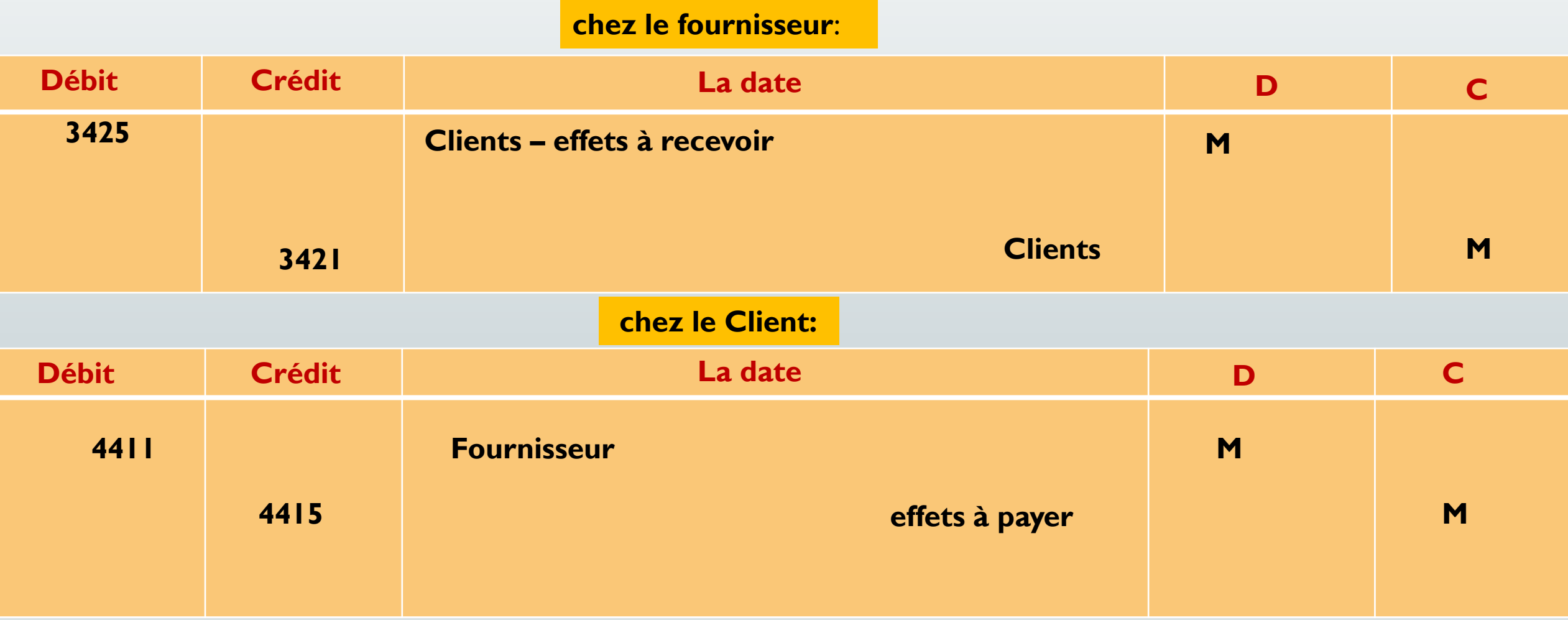

Un effet de commerce peut être transmis par une simple mention opposée au verso, assortie de la signature de son auteur et suivie d'une remise matérielle du titre. L'ensemble de cette opération forme l'endossement.

L'endosseur : C'est à dire la personne qui a transféré la propriété de l'effet.

L'endossataire : C'est à dire le bénéficiaire de l'endossement. Le signataire : C'est à dire le client qui a signé (accepté ou souscrit) l'effet au départ.

#### **Traitement comptable de l'endossement au profit d'un tiers**

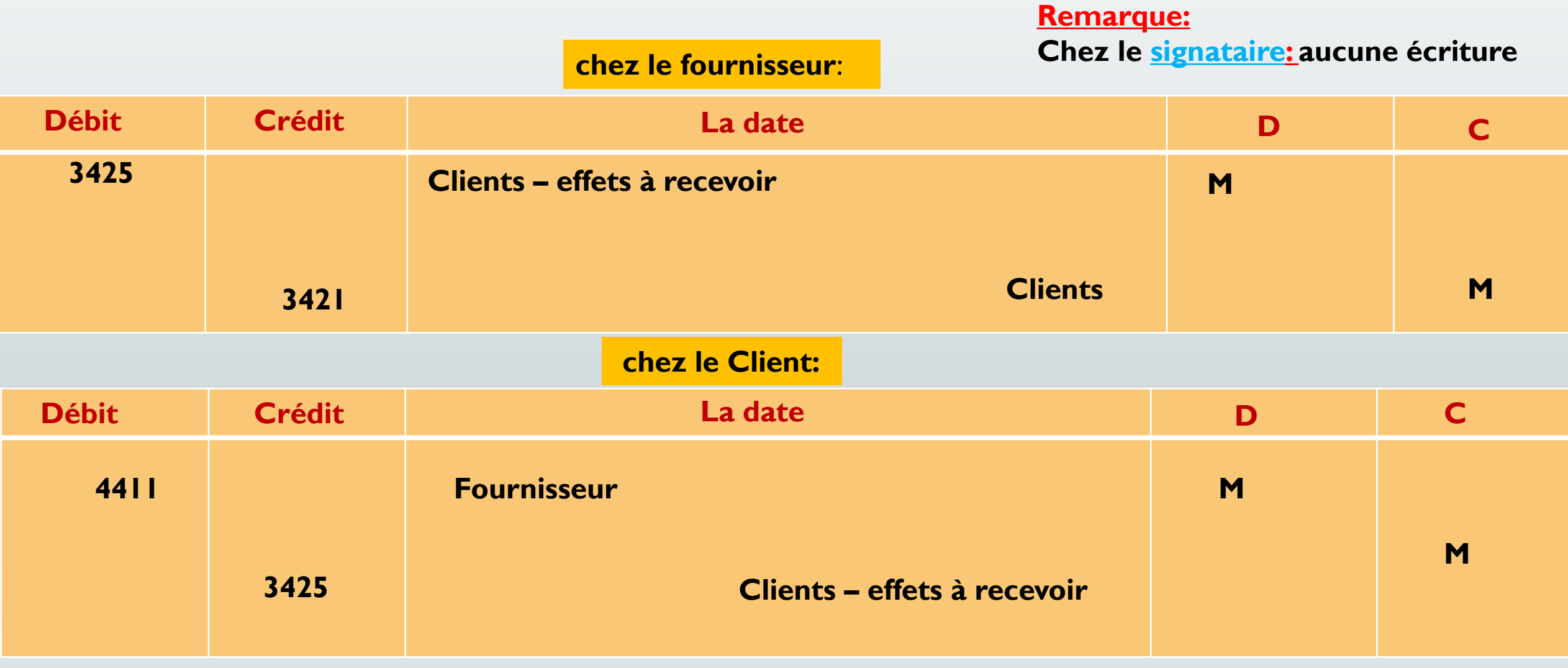

**Au lieu d'attendre l'échéance pour encaisser l'effet l'entreprise peut escompter celui-ci auprès d'une banque.**

#### **Remarque**

**Celle-ci verse les fonds à l'entreprise sous déductions des agios (charges externes) et des intérêts (charges financières).**

#### **Traitement C Remise à l'escompte**

#### **chez le bénéficiaire**:

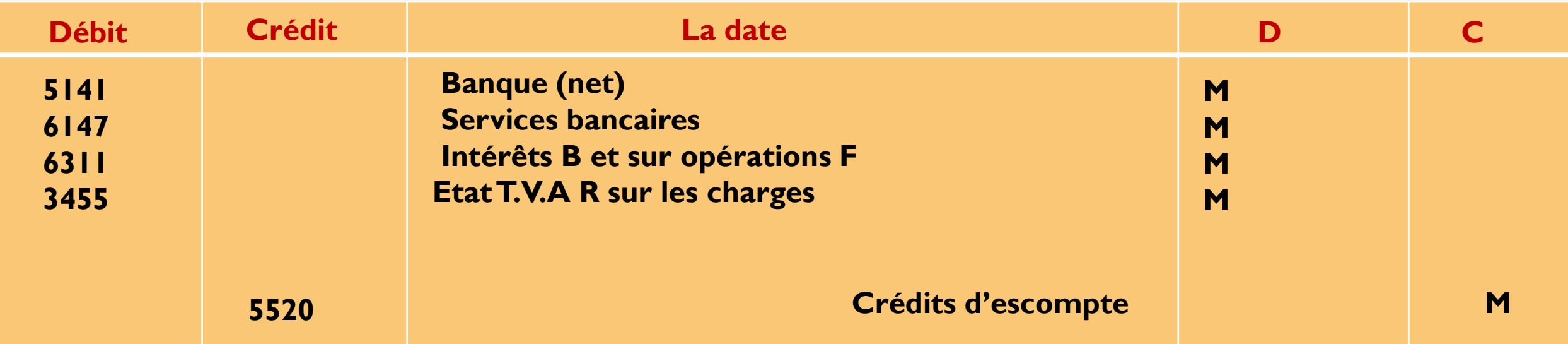

#### **Pour soldé de l'effet :**

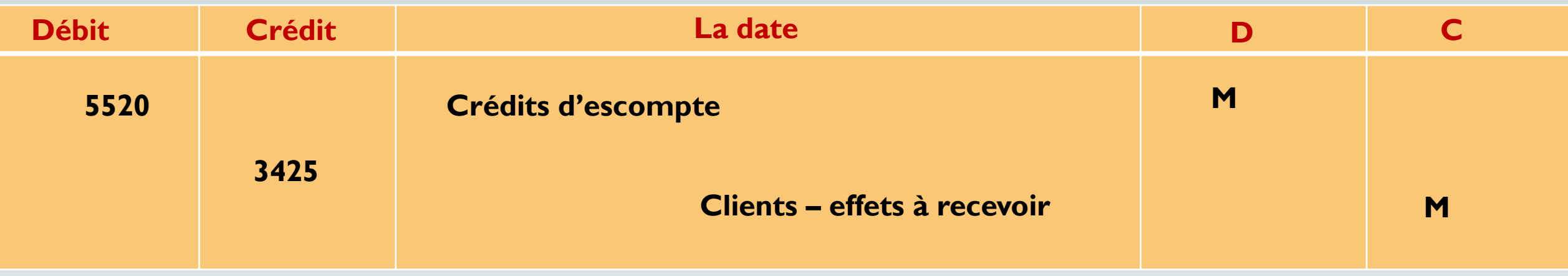

### **Les difficultés de recouvrement des effets**

**Il peut arriver qu'à l'échéance, le débiteur éprouve quelques difficultés à régler l'effet, il y a alors incident de paiement. On peut distinguer deux types d'incidents :**

- **le tiré prévoit l'incident et demande l'annulation de l'effet initial et son remplacement par un nouvel effet à échéance plus lointaine et d'un montant majoré éventuellement des intérêts de retard, on dit qu'il y a renouvellement d'effet .**
- **le tiré, sans prévenir n'honore pas l'effet qui est présenté soit par le bénéficiaire, soit par le banquier, soit par l'endossataire.**

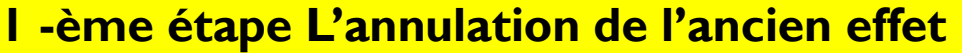

#### **chez le Fournisseur:**

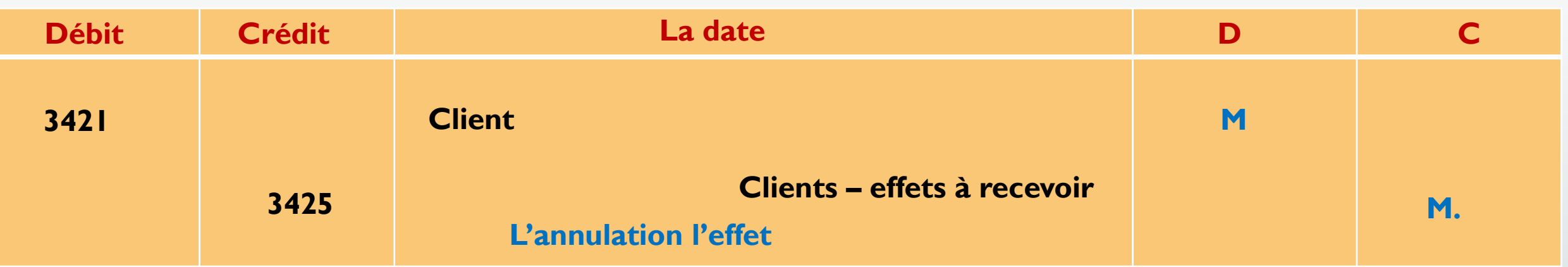

## **2 -ème étape création nouvel effet**

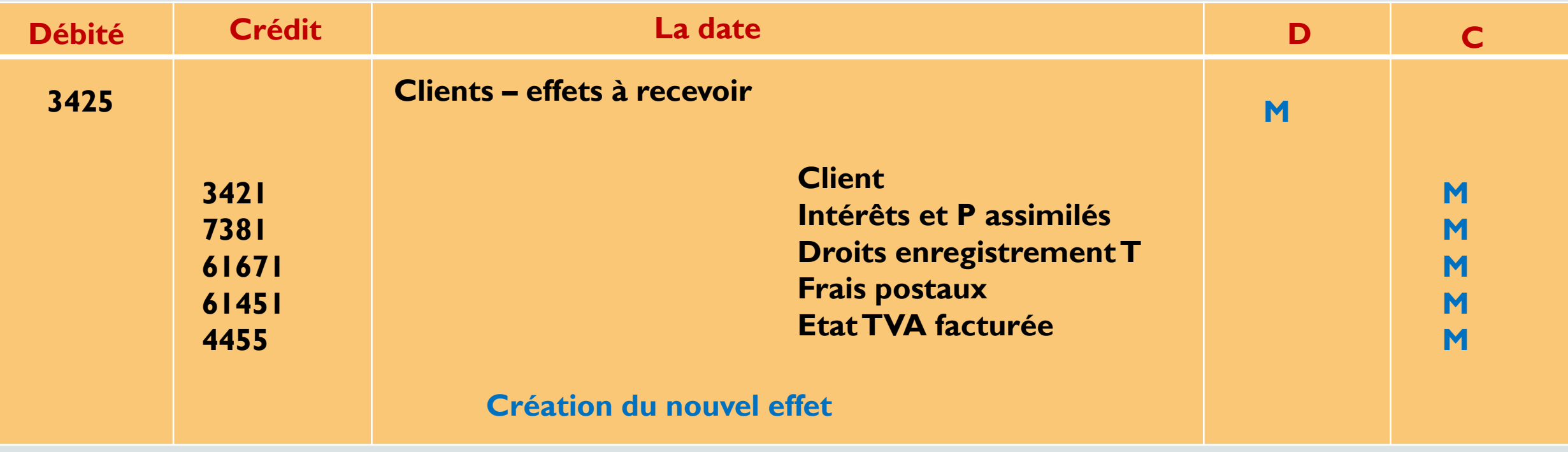

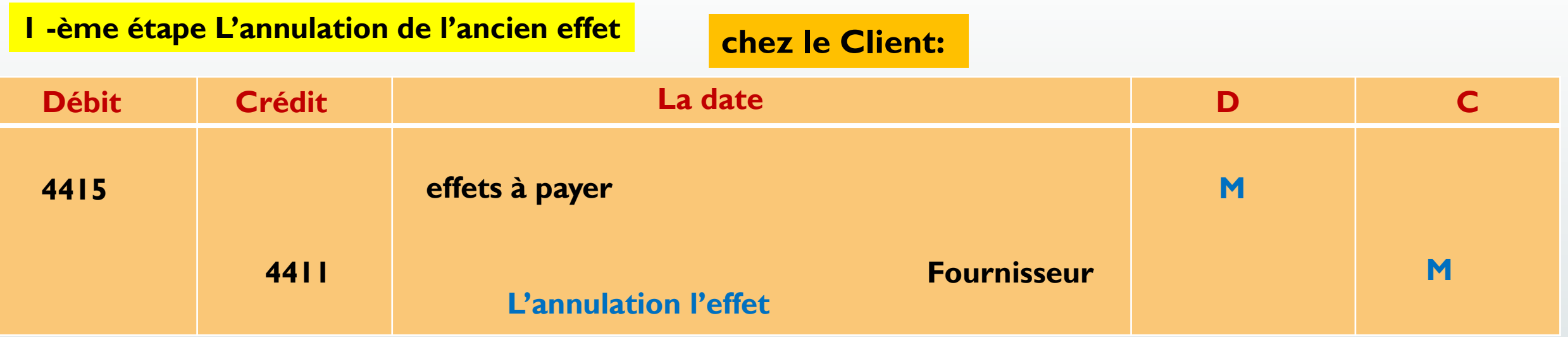

## **2 -ème étape création nouvel effet**

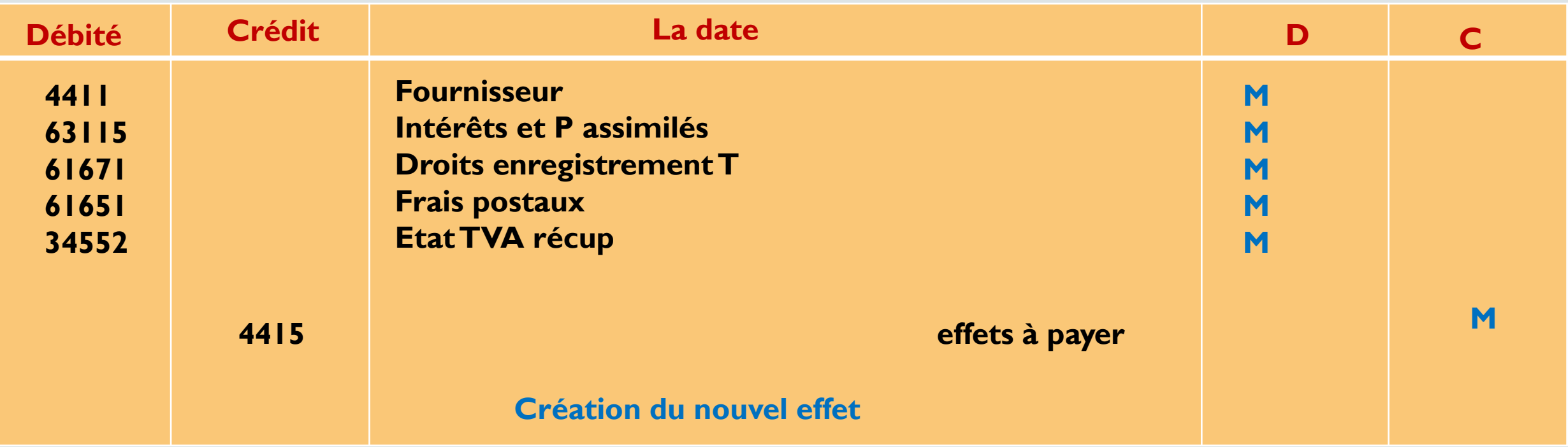

www.compteco.com

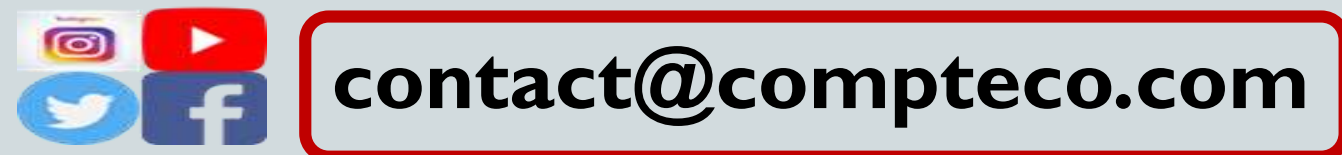